*Laminar Flow between Parallel Plates, both plates at rest Formulas...* 1/15

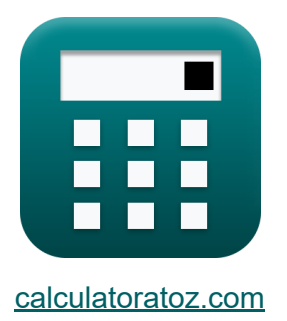

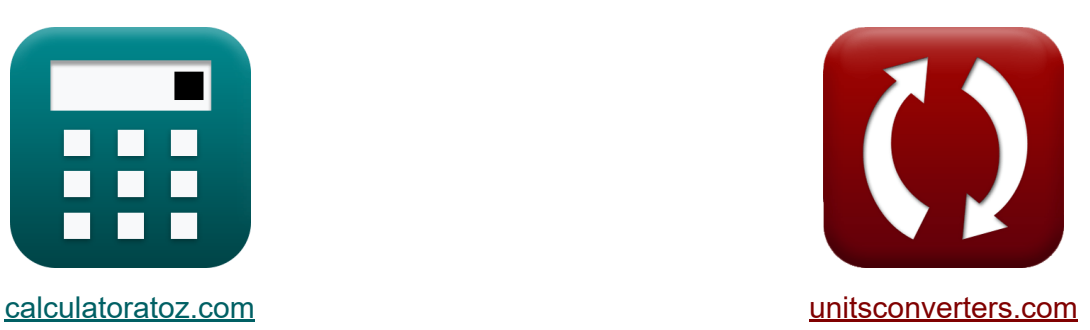

# **Escoamento Laminar entre Placas Paralelas, ambas as placas em repouso Fórmulas**

[Calculadoras!](https://www.calculatoratoz.com/pt) Exemplos! [Conversões!](https://www.unitsconverters.com/pt)

Exemplos!

marca páginas **[calculatoratoz.com](https://www.calculatoratoz.com/pt)**, **[unitsconverters.com](https://www.unitsconverters.com/pt)**

Maior cobertura de calculadoras e crescente - **30.000+ calculadoras!** Calcular com uma unidade diferente para cada variável - **Conversão de unidade embutida!**

Coleção mais ampla de medidas e unidades - **250+ medições!**

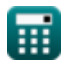

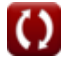

### Sinta-se à vontade para COMPARTILHAR este documento com seus amigos!

*[Por favor, deixe seu feedback aqui...](https://docs.google.com/forms/d/e/1FAIpQLSf4b4wDgl-KBPJGChMJCxFlqrHvFdmw4Z8WHDP7MoWEdk8QOw/viewform?usp=pp_url&entry.1491156970=Escoamento%20Laminar%20entre%20Placas%20Paralelas,%20ambas%20as%20placas%20em%20repouso%20F%C3%B3rmulas)*

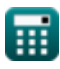

### **Lista de 30 Escoamento Laminar entre Placas Paralelas, ambas as placas em repouso Fórmulas**

# **Escoamento Laminar entre Placas Paralelas, ambas as placas em repouso**

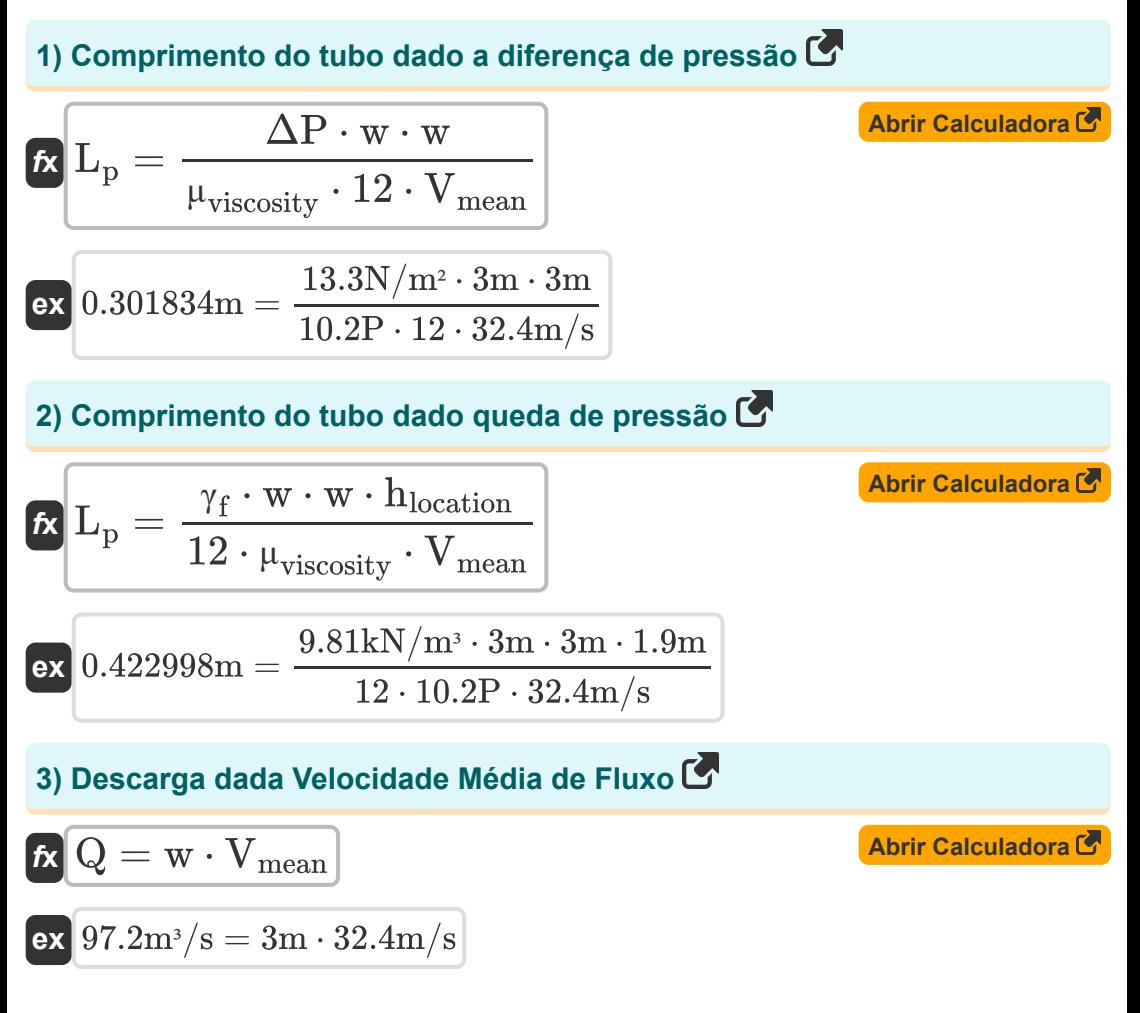

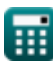

*Laminar Flow between Parallel Plates, both plates at rest Formulas...* 4/15

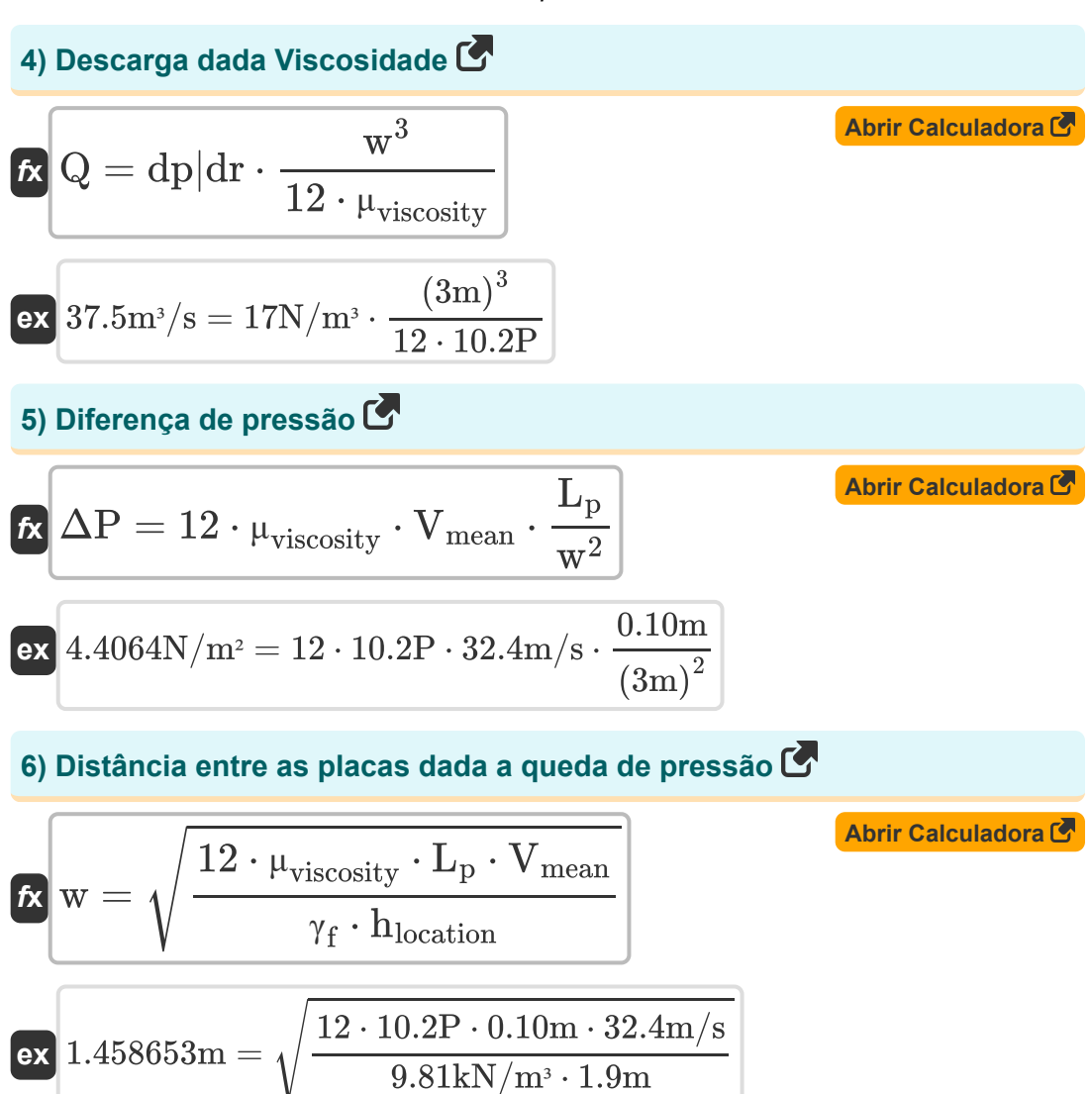

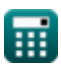

*Laminar Flow between Parallel Plates, both plates at rest Formulas...* 5/15

### **7) Distância entre as placas dada a velocidade média do fluxo**

$$
f{x} = \frac{Q}{V_{mean}}
$$
\n
$$
e{x} = \frac{55m^3/s}{32.4m/s}
$$
\n
$$
f{x} = \frac{Q}{32.4m/s}
$$

**8) Distância entre as placas dada a velocidade média do fluxo com gradiente de pressão**

$$
\begin{aligned} \textbf{\textit{k}}\textbf{w} &= \sqrt{\frac{12\cdot\mu_{viscosity}\cdot V_{mean}}{dp|dr}}\\ \textbf{ex} &\textbf{4.829907m} = \sqrt{\frac{12\cdot10.2P\cdot32.4m/s}{17N/m^3}} \end{aligned}
$$

**[Abrir Calculadora](https://www.calculatoratoz.com/pt/distance-between-plates-given-mean-velocity-of-flow-with-pressure-gradient-calculator/Calc-14131)** 

**9) Distância entre as placas dado o perfil de distribuição de tensão de cisalhamento** 

$$
\begin{aligned}\n\mathbf{f} \mathbf{x} \mathbf{w} &= 2 \cdot \left( \mathbf{R} - \left( \frac{\tau}{\mathrm{dp} | \mathrm{dr}} \right) \right)\n\end{aligned}
$$
\nex:  $2.847059 \mathrm{m} = 2 \cdot \left( 6.9 \mathrm{m} - \left( \frac{93.1 \mathrm{Pa}}{17 \mathrm{N} / \mathrm{m}^3} \right) \right)$ 

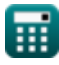

*Laminar Flow between Parallel Plates, both plates at rest Formulas...* 6/15

#### **[Abrir Calculadora](https://www.calculatoratoz.com/pt/distance-between-plates-given-discharge-calculator/Calc-13928)  [Abrir Calculadora](https://www.calculatoratoz.com/pt/distance-between-plates-given-pressure-difference-calculator/Calc-14147)  [Abrir Calculadora](https://www.calculatoratoz.com/pt/distance-between-plates-given-maximum-velocity-between-plates-calculator/Calc-13924)  10) Distância entre Placas com Descarga**   $f{\mathbf x}$   ${\mathbf w}=\big\{$  :  $\boxed{\text{ex}}$  3.408514m  $= \Big($   $\cdot$ **11) Distância entre placas dada a diferença de pressão**   $f{\mathbf x}={\sqrt {12 \cdot {\rm{V}}_{{\rm{mean}}}} \cdot {\mu _{{\rm{viscosity}}}}}\cdot$  ${\bf exp}\left[1.726782\mathrm{m}=\sqrt{12\cdot 32.4\mathrm{m/s}\cdot 10.2\mathrm{P}}\right]$   $\cdot$ **12) Distância entre Placas dada a Velocidade Máxima entre Placas** *f***x**  $Q \cdot 12 \cdot \mu_{viscosity}$  $\frac{d\mathbf{p}d\mathbf{r}}{d\mathbf{p}}$ 1 3  $55\mathrm{m}^3/\mathrm{s}\cdot 12\cdot 10.2\mathrm{P}$  $\frac{17N/m^3}{}$ 1 3  $\overline{\mathrm{L_{p}}}$  $\overline{\Delta \mathrm{P}}$ 0.10m  $13.3N/m<sup>2</sup>$  $\mathrm{w}=\sqrt{\frac{1}{2}}$  $8 \cdot \mu_{viscosity}$  $\cdot$  V<sub>max</sub> dp|dr  $8 \cdot 10.2P \cdot 18.6m/s$

$$
\begin{aligned} \textbf{\textit{k}}\textbf{\textit{w}}&=\sqrt{\frac{8\cdot\mu_{\rm viscosity}\cdot V_{\rm max}}{\rm d p\vert dr}}\\ \textbf{\textit{ex}}&\frac{2.987976\rm{m}}{2.987976\rm{m}}=\sqrt{\frac{8\cdot10.2\rm{P}\cdot18.6\rm{m/s}}{17\rm{N/m^3}}}\end{aligned}
$$

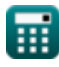

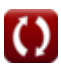

*Laminar Flow between Parallel Plates, both plates at rest Formulas...* 7/15

#### **13) Distância entre placas usando o perfil de distribuição de velocidade** M  $\frac{-\text{v} \cdot 2 \cdot \mu_{\text{viscosity}}}{\text{d} \text{d} \text{d} \text{r}}$  +  $\left(R^2\right)$ **[Abrir Calculadora](https://www.calculatoratoz.com/pt/distance-between-plates-using-velocity-distribution-profile-calculator/Calc-13922)**   $\left( \cdot \right)$  $w =$ *f***x**  $\overline{\rm R}$  $\left(\frac{-61.57 {\rm m/s}\cdot 2\cdot 10.2 {\rm P}}{17 {\rm N/m^3}}\right) + \left((6.9 {\rm m})^2\right)^2$ **ex** 5.829217m = 6.9m **14) Distância Horizontal dada Perfil de Distribuição de Tensão de Cisalhamento**  w τ **[Abrir Calculadora](https://www.calculatoratoz.com/pt/horizontal-distance-given-shear-stress-distribution-profile-calculator/Calc-14159)**   $f$ **x**  $R =$  $\frac{w}{2} + ($  $\frac{1}{d\text{p}|d\text{r}}$  $\overline{3m}$ 93.1Pa **ex** 6.976471m =  $\frac{\sin}{2} + \left(\cdot\right)$  $\overline{17 \rm{N/m^3}}$ **15) Perfil de distribuição de tensão de cisalhamento**  w **[Abrir Calculadora](https://www.calculatoratoz.com/pt/shear-stress-distribution-profile-calculator/Calc-14156)**   $f$ **x**  $\tau = -\mathrm{dp}|\mathrm{dr}\cdot\big(\cdot\big)$  $\left. \frac{\mathrm{w}}{2} - \mathrm{R} \right)$ 3m  $\boxed{\text{ex}}$   $91.8 \text{Pa} = -17 \text{N}/\text{m}^3 \cdot \bigg($   $\cdot$  $\frac{\sin}{2}$  – 6.9m)

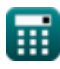

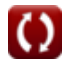

*Laminar Flow between Parallel Plates, both plates at rest Formulas...* 8/15

# **16) Perfil de Distribuição de Velocidade**

| Abrir Calculador of the<br>l                                                                                                    |  |
|----------------------------------------------------------------------------------------------------|--|
| $v = -\left(\frac{1}{2 \cdot \mu_{viscosity}}\right) \cdot dp \left  dr \cdot \left(w \cdot R - (R^2)\right) \right $                                                 |  |
| $ex \frac{224.25m/s = -\left(\frac{1}{2 \cdot 10.2P}\right) \cdot 17N/m^3 \cdot \left(3m \cdot 6.9m - \left((6.9m)^2\right)\right)}{170 \text{ Queda de pressão C'}}$ |  |
| $R \left  h_{\text{location}} = \frac{12 \cdot \mu_{viscosity} \cdot L_p \cdot V_{\text{mean}}}{\gamma_f} \right $                                                    |  |
| $ex \left  4.042569m = \frac{12 \cdot 10.2P \cdot 0.10m \cdot 32.4m/s}{9.81kN/m^3} \right $                                                                           |  |
| $18 \text{ T. S.} = 0.5 \cdot dp \left  dr \cdot w \right $                                                                                                    |  |
| $R \left  \tau_{\text{smax}} = 0.5 \cdot dp \right  dr \cdot w$                                                                                                    |  |
| $ex \left  25.5N/mm^2 = 0.5 \cdot 17N/m^3 \cdot 3m \right $                                                                                                    |  |
| $19 \text{ Velocidade Máxima dada Velocidade Média de Fluxo C'}$                                                                                                    |  |
| $x \left  V_{\text{max}} = 1.5 \cdot V_{\text{mean}} \right $                                                                                                    |  |
| $ex \left  48.6m/s = 1.5 \cdot 32.4m/s \right $                                                                                                    |  |

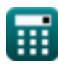

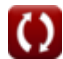

*Laminar Flow between Parallel Plates, both plates at rest Formulas...* 9/15

# **20) Velocidade máxima entre placas**

**[Abrir Calculadora](https://www.calculatoratoz.com/pt/maximum-velocity-between-plates-calculator/Calc-13923)  [Abrir Calculadora](https://www.calculatoratoz.com/pt/mean-velocity-of-flow-given-pressure-difference-calculator/Calc-14145)  [Abrir Calculadora](https://www.calculatoratoz.com/pt/mean-velocity-of-flow-given-pressure-head-drop-calculator/Calc-14153)**  *f***x ex Velocidade Média de Fluxo 21) Velocidade média do fluxo dada a diferença de pressão** *f***x ex 22) Velocidade média do fluxo dada a queda de pressão**  *f***x ex** Vmax = (w <sup>2</sup>) ⋅ dp|dr 8 ⋅ <sup>μ</sup>viscosity 18.75m/s = ((3m) <sup>2</sup>) <sup>⋅</sup> 17N/m<sup>³</sup> 8 ⋅ 10.2P Vmean = ΔP ⋅ w 12 ⋅ μviscosity ⋅ L<sup>p</sup> 32.59804m/s = 13.3N/m² ⋅ 3m 12 ⋅ 10.2P ⋅ 0.10m Vmean = ΔP ⋅ S ⋅ (D<sup>2</sup> pipe) 12 ⋅ <sup>μ</sup>viscosity ⋅ L<sup>p</sup> 8.313315m/s = 13.3N/m<sup>²</sup> ⋅ 0.75kN/m<sup>³</sup> ⋅ ((1.01m) 2) 12 ⋅ 10.2P ⋅ 0.10m

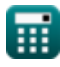

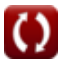

*Laminar Flow between Parallel Plates, both plates at rest Formulas...* 10/15

### **23) Velocidade média do fluxo dada a velocidade máxima**

$$
V_{\text{mean}} = \left(\frac{2}{3}\right) \cdot V_{\text{max}}
$$
\n
$$
V_{\text{mean}} = \left(\frac{2}{3}\right) \cdot 18.6 \text{m/s}
$$
\n
$$
V_{\text{max}}
$$

**24) Velocidade média do fluxo dado o gradiente de pressão** 

$$
\kappa\!\!\left[\!\text{V}_{\text{mean}}=\left(\frac{\text{w}^2}{12\cdot \mu_{\text{viscosity}}}\right)\cdot \text{dp}|\text{dr}\right]
$$

$$
\texttt{ex}\left|12.5\text{m/s}=\left(\frac{\left(3\text{m}\right)^2}{12\cdot 10.2 \text{P}}\right)\cdot 17\text{N}/\text{m}^3\right|
$$

### **Gradiente de pressão**

### **25) Gradiente de Pressão dado a Velocidade Máxima entre Placas**

$$
\int \frac{dp|dr} = \frac{V_{\text{max}} \cdot 8 \cdot \mu_{\text{viscosity}}}{w^2}
$$

$$
\boxed{\text{ex}}\,16.864 \text{N}/\text{m}^3=\frac{18.6 \text{m/s}\cdot 8\cdot 10.2 \text{P}}{\left(3 \text{m}\right)^2}
$$

**[Abrir Calculadora](https://www.calculatoratoz.com/pt/pressure-gradient-given-maximum-velocity-between-plates-calculator/Calc-13926)** 

**[Abrir Calculadora](https://www.calculatoratoz.com/pt/mean-velocity-of-flow-given-pressure-gradient-calculator/Calc-14130)** 

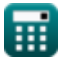

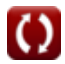

*Laminar Flow between Parallel Plates, both plates at rest Formulas...* 11/15

**[Abrir Calculadora](https://www.calculatoratoz.com/pt/pressure-gradient-given-shear-stress-distribution-profile-calculator/Calc-14157)  26) Gradiente de pressão dado o perfil de distribuição de tensão de cisalhamento**   $f$ **x**dp $|dr = \frac{1}{\tau}$  $\overline{\frac{\text{w}}{2}-\text{R}}$ 

$$
\boxed{\text{ex}} \, 17.24074 \text{N}/\text{m}^3 = -\frac{93.1 \text{Pa}}{\frac{3 \text{m}}{2}-6.9 \text{m}}
$$

# **Viscosidade dinamica**

### **27) Viscosidade dinâmica dada a diferença de pressão**

 $f$ **x**  $\mu_{\rm{viscosity}} =$  $\exp \left( \frac{13.3 \text{N/m}^2 \cdot 3 \text{m}}{10.26235 \text{P}} \right) = \frac{13.3 \text{N/m}^2 \cdot 3 \text{m}}{10.3333 \text{m/s}^2}$  $\overline{\Delta P\cdot w}$  $12 \cdot V_{\text{mean}} \cdot L_{p}$  $12 \cdot 32.4 \text{m/s} \cdot 0.10 \text{m}$ 

**28) Viscosidade Dinâmica dada a Velocidade Máxima entre Placas** 

 $f$ **x**  $\mu_{\rm viscosity} = 0$  $\overline{(\mathbf{w}^2) \cdot \mathbf{dp}}$ dr  $8 \cdot V_{\text{max}}$  $(3m)$ 

$$
\textbf{ex} \boxed{10.28226 \text{P} = \frac{\left ( \left ( 3\text{m} \right )^2 \right ) \cdot 17 \text{N} / \text{m}^3}{8 \cdot 18.6 \text{m} / \text{s}}}
$$

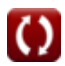

**[Abrir Calculadora](https://www.calculatoratoz.com/pt/dynamic-viscosity-given-pressure-difference-calculator/Calc-14148)** 

**[Abrir Calculadora](https://www.calculatoratoz.com/pt/dynamic-viscosity-given-maximum-velocity-between-plates-calculator/Calc-13925)** 

#### **29) Viscosidade Dinâmica dada a Velocidade Média de Fluxo com Gradiente de Pressão**

*f***x ex** <sup>μ</sup>viscosity = ( w 2 12 ⋅ Vmean ) ⋅ dp|dr 3.935185P = ( (3m) 2 12 ⋅ 32.4m/s ) ⋅ 17N/m<sup>³</sup>

#### **30) Viscosidade Dinâmica usando o Perfil de Distribuição de Velocidade** M

$$
\boldsymbol{\kappa}\Bigg[\mu_{\text{viscosity}} = \left(\frac{1}{2\cdot v}\right)\cdot \mathrm{dp}|\mathrm{dr}\cdot\left(\boldsymbol{\mathrm{w}}\cdot\boldsymbol{\mathrm{R}}^2\right)\Bigg]
$$

**[Abrir Calculadora](https://www.calculatoratoz.com/pt/dynamic-viscosity-using-velocity-distribution-profile-calculator/Calc-13920)** 

**[Abrir Calculadora](https://www.calculatoratoz.com/pt/dynamic-viscosity-given-mean-velocity-of-flow-with-pressure-gradient-calculator/Calc-14132)** 

$$
\boxed{\text{ex}}\,197.1829 \text{P} = \left(\frac{1}{2\cdot 61.57 \text{m/s}}\right)\cdot 17 \text{N}/\text{m}^3 \cdot \left(3 \text{m} \cdot \left(6.9 \text{m}\right)^2\right)}
$$

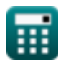

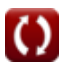

# **Variáveis Usadas**

- **Dpipe** Diâmetro do tubo *(Metro)*
- **dp|dr** Gradiente de pressão *(Newton / metro cúbico)*
- **hlocation** Perda de carga devido ao atrito *(Metro)*
- **L<sup>p</sup>** Comprimento do tubo *(Metro)*
- **Q** Descarga em Fluxo Laminar *(Metro Cúbico por Segundo)*
- **R** Distância horizontal *(Metro)*
- **S** Peso Específico do Líquido no Piezômetro *(Quilonewton por metro cúbico)*
- **v** Velocidade do Líquido *(Metro por segundo)*
- **Vmax** Velocidade Máxima *(Metro por segundo)*
- **Vmean** Velocidade Média *(Metro por segundo)*
- **w** Largura *(Metro)*
- **γ<sup>f</sup>** Peso específico do líquido *(Quilonewton por metro cúbico)*
- **ΔP** Diferença de pressão *(Newton/Metro Quadrado)*
- **μviscosity** Viscosidade dinamica *(poise)*
- **τsmax** Tensão de Cisalhamento Máxima no Eixo *(Newton por Milímetro Quadrado)*
- Tensão de cisalhamento *(Pascal)*

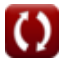

### **Constantes, Funções, Medidas usadas**

- Função: **sqrt**, sqrt(Number) *Square root function*
- Medição: **Comprimento** in Metro (m) *Comprimento Conversão de unidades*
- Medição: **Pressão** in Newton/Metro Quadrado (N/m²) *Pressão Conversão de unidades*
- Medição: **Velocidade** in Metro por segundo (m/s) *Velocidade Conversão de unidades*
- **· Medição: Taxa de fluxo volumétrico** in Metro Cúbico por Segundo (m<sup>3</sup>/s) *Taxa de fluxo volumétrico Conversão de unidades*
- Medição: **Viscosidade dinamica** in poise (P) *Viscosidade dinamica Conversão de unidades*
- Medição: **Peso específico** in Quilonewton por metro cúbico (kN/m³) *Peso específico Conversão de unidades*
- Medição: **Gradiente de pressão** in Newton / metro cúbico (N/m<sup>3</sup>)  $\bullet$ *Gradiente de pressão Conversão de unidades*
- Medição: **Estresse** in Pascal (Pa), Newton por Milímetro Quadrado (N/mm²)

*Estresse Conversão de unidades*

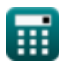

*Laminar Flow between Parallel Plates, both plates at rest Formulas...* 15/15

### **Verifique outras listas de fórmulas**

- **Mecanismo Dash-Pot Fórmulas**
- **Fluxo Laminar em torno de uma Esfera – Lei de Stokes Fórmulas**
- **Escoamento Laminar entre Placas Planas Paralelas, uma placa em movimento e outra em repouso, Escoamento Couette Fórmulas**
- **Escoamento Laminar entre Placas Paralelas, ambas as placas em repouso Fórmulas**
- **Fluxo laminar de fluido em um canal aberto Fórmulas**
- **Medição de viscosímetros de viscosidade Fórmulas**
- **Escoamento Laminar Permanente em Tubos Circulares – Lei de Hagen Poiseuille Fórmulas**

Sinta-se à vontade para COMPARTILHAR este documento com seus amigos!

### **PDF Disponível em**

[English](https://www.calculatoratoz.com/PDF/Nodes/2744/Laminar-flow-between-parallel-plates-both-plates-at-rest-Formulas_en.PDF) [Spanish](https://www.calculatoratoz.com/PDF/Nodes/2744/Laminar-flow-between-parallel-plates-both-plates-at-rest-Formulas_es.PDF) [French](https://www.calculatoratoz.com/PDF/Nodes/2744/Laminar-flow-between-parallel-plates-both-plates-at-rest-Formulas_fr.PDF) [German](https://www.calculatoratoz.com/PDF/Nodes/2744/Laminar-flow-between-parallel-plates-both-plates-at-rest-Formulas_de.PDF) [Russian](https://www.calculatoratoz.com/PDF/Nodes/2744/Laminar-flow-between-parallel-plates-both-plates-at-rest-Formulas_ru.PDF) [Italian](https://www.calculatoratoz.com/PDF/Nodes/2744/Laminar-flow-between-parallel-plates-both-plates-at-rest-Formulas_it.PDF) [Portuguese](https://www.calculatoratoz.com/PDF/Nodes/2744/Laminar-flow-between-parallel-plates-both-plates-at-rest-Formulas_pt.PDF) [Polish](https://www.calculatoratoz.com/PDF/Nodes/2744/Laminar-flow-between-parallel-plates-both-plates-at-rest-Formulas_pl.PDF) [Dutch](https://www.calculatoratoz.com/PDF/Nodes/2744/Laminar-flow-between-parallel-plates-both-plates-at-rest-Formulas_nl.PDF)

*2/1/2024 | 3:55:12 PM UTC [Por favor, deixe seu feedback aqui...](https://docs.google.com/forms/d/e/1FAIpQLSf4b4wDgl-KBPJGChMJCxFlqrHvFdmw4Z8WHDP7MoWEdk8QOw/viewform?usp=pp_url&entry.1491156970=Escoamento%20Laminar%20entre%20Placas%20Paralelas,%20ambas%20as%20placas%20em%20repouso%20F%C3%B3rmulas)*

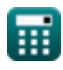